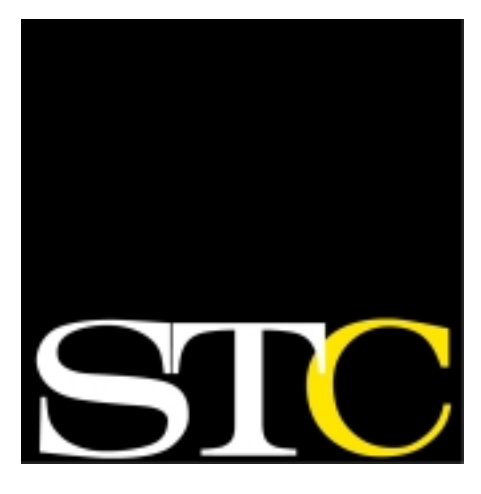

# *comments* TECH

May-June 2003 Vol. 32 No. 4

### **In This Issue**

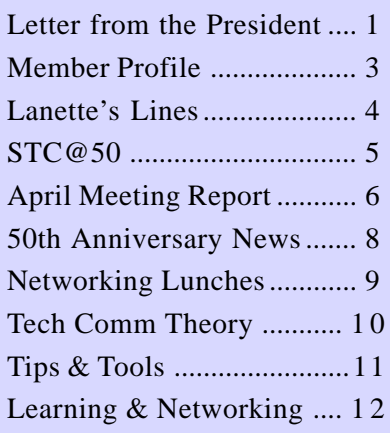

#### TECH *comments*

The newsletter of the Southeastern Michigan Chapter of the Society for Technical Communication

#### **Managing Editor**

Lanette Cornwell Lanette.Cornwell@ buckeye-express.com

#### **Layout Editor**

Thomas MacLaney tmaclaney@aol.com

#### **Contributors to This Issue**

See page 9 for this month's list.

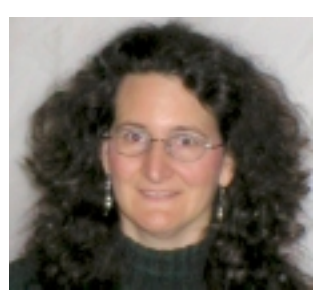

# **A New Season of Growth**

*by Catherine Titta Buerkle*

It's that time of year again, folks. It's Spring!! That special time when we set the clocks ahead and start thinking about next year's STC/SM chapter council.

This year, we've continued to build upon the progress made in previous years, and we want to keep the momentum going for next year. As we near the year-end for elected and committee terms, I can honestly say that the most important ingredient in chapter leadership is the quality of the people who volunteer their time. This year, I've been truly blessed with some absolutely fantastic folks!!

OK, now down to business. Let's summarize the positions currently available.

#### **Elected Positions**

There are five elected positions in STC/SM: President, Vice President, Secretary, Treasurer, and Nominations Committee Member(s). Our current Secretary and Treasurer have graciously agreed to continue in their current capacities, should the chapter see fit to elect them.

The current President moves into the Immediate Past President role as well as the role of Nominations Chairperson. There is still an opening on the ballot for at least one person to be elected to the **Nominations Committee**.

The current Vice President will move up to the role of President, thus leaving the **Vice President**'s position open.

#### **Job Descriptions (Elected)**

*Vice President*: Serves in the President's stead when the President is unable to attend a chapter function or otherwise fulfill his/her charge. The Vice Presidency is generally considered a three-year commitment, as the *Continued on page 2*

Vice President is expected to serve as President the following year and Immediate Past President in his/her third year. The Vice President is expected to attend monthly Administrative Council meetings.

A little-known perk of the Vice President's position is that at the end of the VP year, the chapter sends the VP to the STC international conference and preceding one-day leadership conference. This helps provide continuity, and connects our chapter leadership to other chapters.

*Nominations Committee*: Assists in preparing a slate of candidates for the elected positions and for the following year's nominations committee and assists in conducting chapter elections.

#### **How to Nominate**

If you are interested in being added to the ballot for one of the Executive Administrative Council positions or if you wish to nominate someone, please contact Jennifer Regal (**nominations@stcsm.org**) as soon as possible, since we need to mail the ballots to the chapter membership.

#### **Appointed Positions (Committee Managers)**

In addition to the Executive Administrative Council (the elected members who cast votes in council meetings), our chapter also has an Extended Administrative Council, made up of all the managers of the various chapter committees.

Many of these committees are already in place and their managers have, fortunately, agreed to continue into our next chapter year. However, there are a few committee manager positions open for the next chapter year (Sept. to June). Although committee manager roles are not elected positions, we are

*Continued from page 1* very interested in hearing from you if you are interested in volunteering your time as a committee manager for any of the following.

#### **Job Descriptions (Appointed)**

*Programs Manager*: Responsible for planning and conducting a minimum of five chapter programs throughout the year. *Note*: An experienced programs team is already in place, we just need a manager to lead this talented team.

*Web Manager*: Manage the chapter's web page design and updates. We are revamping this role from a one-person committee to more of a project management role with multiple committee members. *Note*: The web committee itself is in place, and includes the current webmaster who is very willing to stay involved as a member of this team.

*Membership*: Welcome new members into the chapter and introduce them to chapter activities and issues that affect technical communicators.

*Professional Liaison*: Facilitate communication between our chapter and other local professional associations and businesses. *Note*: This position has been unfilled for a couple of years now.

*Historian*: Collect information and photographs about the chapter and archive the chapter's historical materials. *Note*: This position has been unfilled for several years, although the chapter does maintain an archive.

#### **How to Nominate**

If you are interested in filling one of the open committee manager positions, or know someone who'd be great in one of these roles, please contact Jennifer Regal (**nominations@stc-sm.org**).

#### **In Closing…**

As I said earlier, I can't say enough good things about the great team we've had this year at the helm of your chapter, and behind the scenes. They're a wonderful group of energetic, organized technical communicators, and it's great that so many of them are staying on for next year.

If you're sitting out there reading this and are currently unemployed or looking for your next contract, I encourage you to use this opportunity to get involved in your STC/SM chapter. It's not only a resumé-builder, but it's an excellent way to really get to know other local professionals in the technical communications field and increase your personal network!

Thanks for listening. I've truly enjoyed this year as STC/SM Chapter President, not only working with this great group of people, but meeting so many new members and seeing tons of new faces at every chapter meeting this year it's been a real pleasure.

### **Renew Your STC Membership**

Although online renewal is no longer available, members who have not yet paid their dues can still renew for 2003 by submitting their payment with either a 2003 dues renewal invoice or a new membership application. (When filling out the application, members should check the box next to "I hereby apply for reinstatement.") Printable membership applications can be downloaded from the STC Web site (http://www.stc.org/join.asp). To request a dues renewal invoice, please contact the STC membership department (membership@stc.org).

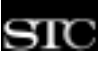

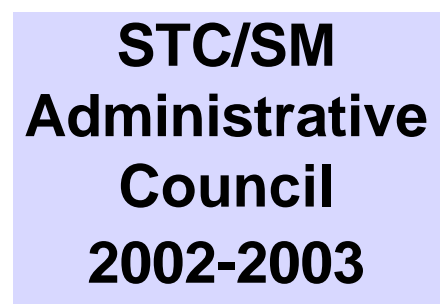

President

**Catherine Titta Buerkle** *ctittabuerkle@yahoo.com*

Vice President

**Mary Jo David** *maryjo@writeawayent.com* Treasurer

**Colleen DeNardo** *colleen.denardo@la-z-boy.com*

Secretary

**Deb Stacy** *dstacy@creativesolutions.com*

Immediate Past President & Nominations Chair

> **Jennifer Regal** *jregal@comcast.net*

Job Board/Listserv **Chris Pellar-Kosbar** *Chris@thinksystem.net*

Membership

**Arlene Dietz** *d.dynamics@attglobal.net*

Newsletter **Lanette Cornwell** *Lanette.Cornwell@buckeyeexpress.com*

Programs

**Cecilia Lorenz** *arcs@addressisp.com*

**Publicity** 

**Kelly Self** *kdself@juno.com*

Web Manager

**Shannon Everhart** *shannoneverhart @airliftcompany.com*

Historian

*Open*

*Open*

**Member Profile**

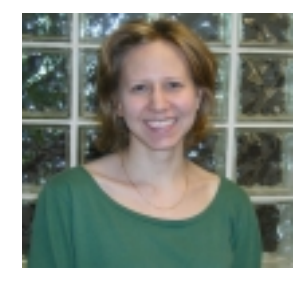

# **Jennifer Regal**

*By Denise Vacek*

Many of you may already know Jennifer Regal. She is the current past president of our chapter (2001–2002). Jennifer says one of her most memorable accomplishments as president was overseeing the Region 4 Conference, but she acknowledges that her tenure also provided invaluable experience by exposing her to many different viewpoints. This exposure has served Jennifer well in her current position as manager of proposals and contracts at STATPROBE, Inc. in Ann Arbor. "Holding the position of president," Jennifer said, "has helped me grow as a manager."

Jennifer's employer, STATPROBE, Inc., is a Contract Research Organization (CRO), which provides various services to pharmaceutical and biotechnical companies during the course of clinical trials. Jennifer describes her job as being "on the fringes of technical writing," and says that it is very process- and detailoriented. Although she describes herself as more of a "big-picture" person, her position forces her to focus on details. She is responsible for the documentation and translation of many types of clinical process-related activities such as data management, programming, and statistics. Jennifer says proposal writing requires much finesse and research of the available services in order to convince potential clients that STATPROBE is the "best man" for the job.

Like many people involved in technical communication, Jennifer did not start out with the intention of becoming a writer. She obtained a B.A. in International Economics from Valparaiso University in Indiana, and obtained a word-processing position in Michigan soon after graduation. That first job, as well as other successive jobs, exposed Jennifer to many different types of writing and editing. She soon discovered a career path in writing that has proven to be challenging and rewarding, as well as successful.

Since her presidency ended last year, Jennifer has concentrated on completing her master's degree in Written Communications from Eastern Michigan University. A member of STC since 1998, she remains involved by serving as the chapter nominations chairperson. Jennifer states that her involvement with STC has been very helpful in her career, especially when it comes to learning about open positions. "I attribute all of my recent jobs to networking," Jennifer says.

Professional Liaison

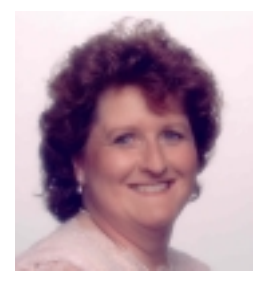

#### **Lanette's Lines**

# **What a Long, Strange Trip It's Been!**

Usually at this point in the program year your chapter leaders will speak of how quickly the year has passed. To me, however, it seems a very long time since that networking meeting last fall when one of the speakers said the magic word that by the end of that meeting caused me to volunteer to lead an able and willing team of volunteers in an effort to revive and improve our chapter's newsletter.

#### **What's the magic word?**

In this case the magic word was "Passion." I have a passion for newsletters. I enjoy editing and layout, and being on the inside track of what's going on and coming up so that I can make sure you know about it too. But most of all, my passion comes from a belief in the importance of newsletters to any organization.

Newsletters are the public face of an organization, especially to outsiders and potential new members. The professionalism, accuracy, and interest-generating features of the newsletter may determine whether an interested observer remains an observer or gets involved.

Newsletters are also a vital lifeline among the active members of any organization. They are a communication tool that can portray the ongoing strength and vitality of the group, encouraging all members to continue or even increase their involvement.

#### **What's YOUR passion?**

I hope you feel as strongly as I do about some area of our chapter's activities. See Catherine's article for details about areas where we need your involvement. Does one of these opportunities ignite your passion, as the newsletter did mine?

#### **Back to "The Trip"**

Since accepting that call last October I've learned a lot and made some new friends. I had the pleasure of meeting a lot of you in person, but not as many as I would like. Please introduce yourself at chapter meetings. I'll probably ask you to write or otherwise contribute, but you can always say NO. We're all busy and productive professionals in this chapter, and we respect each other's workloads.

Over the past several months I've been inspired by the talent and energy of the professionals that make up our chapter. That is especially true of the special people who had already volunteered to help with the newsletter before I accepted the manager's spot. I want to name them here and give them special thanks. The willingness and ability of these folks made this first year a pleasure!

Nanette Andrusiak Anne Clark Thea Glas Rosemary Hampton Thomas MacLaney Debbie Merz Pat Randle Brian Stout Gina Tecos Denise Vacek

Thanks to the above newsletter volunteers, and to all who contributed and encouraged me this year. See you in September!

# **STC's 51st Annual Conference Call for Proposals**

The call for proposals for STC's 51st Annual Conference was mailed as an insert with the April 2003 issue of Intercom and is posted on the STC Web site. The deadline for the Society office to receive proposals is August 1, 2003.

The conference will be held May 9-12, 2004, in Baltimore, Maryland. The conference theme is "Navigating the Future of Technical Communication." For more information, please contact Buffy M. Bennett (buffy@stc.org).

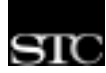

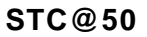

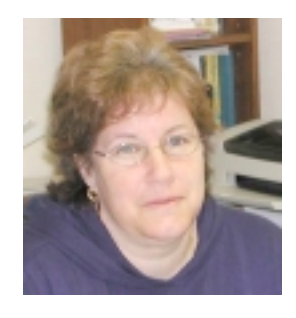

# **Embarking on a Golden Anniversary!**

*by Mary Jo David*

I don't know about you, but I'm proud to belong to a professional association that is celebrating its 50th anniversary! Like me, you've probably encountered the problem of explaining the STC to people who aren't in the field. In fact, a long time ago I gave up trying to explain to my family what I do for a living—so I wouldn't begin to try to explain the STC to them!

A couple of years back, I was helping my sister, a registered nurse, with a booklet she needed to put together for her son's hockey team. The project necessitated a few trips to my office, where she'd find me huddled over my keyboard with documents and screen shots spread out all over my desk. After a few of these visits, a lightbulb went on—she finally figured out what I do for a living. Now she goes around telling people, "Mary Jo's job is like making a living having a term paper due every week!"

Now do you see why I depend on my fellow technical communicators for camaraderie?! I depend on the STC to keep me plugged in to what's going on in the field, but in addition, I count on my fellow STCers to understand the "professional me!"

So, how big is a 50th anniversary for a professional association? Well, that depends on the association. If you're in a group like the Association of Industrial Laser Users, you're proud to be embarking on a tenth anniversary and can only dream about a fiftieth. But then, lasers are rather new technology. I certainly can't suggest that technical communication is something new. In fact, I find myself wondering what kind of job Eli Whitney did writing up the instructions for using the cotton gin in the late 1700s! Whomever he

relied on for documenting his cotton gin must have done a pretty good job, because while he's credited with the invention, it turns out that his invention was pretty easy to copy!

So what necessitated the emergence of an organization for technical communicators? The Industrial Age certainly spurred the need for technical communication. But in my humble opinion, it was the age of the computer that sparked the need for an organization like STC. The speed with which product development takes place now has resulted in fierce competition. It's no longer adequate for companies to be the first to invent something—now each invention must come with complete and usable documentation. After all, in the case of many large systems development projects, the documentation is the only thing the customer can hold up and say, "Ahhh! So this is what we purchased."

This month, STC kicks off its 50th anniversary at the International Conference in Dallas. In this country, STC isn't even close to being the oldest professional association in the country. (From what I can gather, that honor goes to the Medical Society of New Jersey, which was founded in 1766.) Even so, STC has used the time well, by establishing 150 chapters and boasting of 25,000 members worldwide. Such success cannot be attained without support at the grass roots level. As you think ahead to what this next year holds for you professionally, remember to give some thought to STC/SM what you can do to help us grow the chapter and how you can help make the STC/SM work for you. Meanwhile, Happy Anniversary!

**April Meeting Report: A joint meeting of STC/SM and ASTD, Ann Arbor Chapter**

# **From Training Site to Web Site: Techniques and Tools for Transferring Training Documentation to the World Wide Web**

#### *By Rosemary E. Hampton*

For those of you interested in furthering your technical communications career through distance training/education, this meeting was very informative. All three of the speakers drew from their experience in industry and academia to address the following issues:

- Skill sets for effectively transferring materials to the World Wide Web.
- Tools and techniques.
- Trends in on-line training and documentation.
- Types of content that are teachable via the Web.
- Web as a supplementary tool for skills that do not adapt well to a virtual environment.

#### **Panelists from Academia and Industry**

*Judith Avie*, Vice President of Professional Services at United Training Services, Southfield. She holds adjunct faculty status at Wayne State, University of Detroit/Mercy, and Oakland University.

*Dr. Charlotte Neuhauser*, Professor, School of Business, Madonna University.

*Mary Locey*, FDI eLearning, Ford Motor Company.

#### **Judith Avie: Advocate of Relevance, Recollection, and Rewards**

Students want e-learning to be relevant, recallable, and rewarding because it is a critical investment of their limited time. A *relevant* e-learning training program or course will be mandatory, core to the students' work, and necessary or influential to promotion. To make e-learning *recallable*:

- Focus on what the students need to learn.
- "Chunk" information into digestible, manageable sizes. Technical communicators have learned this methodology via information mapping and their goal of simplifying complex information for users.
- Create interactions that recall *only* important information.
- Create learning activities that allow students to practice information with work-related situations.
- Structure the menu to easily reaccess information for later use.

*Rewards* are important to motivate learning. Learners/users should receive something tangible from the process. A certificate often will suffice. When possible, give credit for the e-learning. But always link the e-learning to the student's learning plan and performance review.

#### **Dr. Charlotte Neuhauser: Advocate of Strongly Connecting Theory and Practice**

Dr. Neuhauser teaches entirely on line. It is challenging and invigorating work that takes more time than doing regular courses. She advocates designing online courses according to different learning styles and making them personal as much as possible. She also strongly recommends evaluations via surveys to measure the effectiveness of each course. She advocates free workshops at the beginning of each term to assist students with the technological aspects of an on-line course so that technological issues don't negatively influence the learning process.

Among the programs completely delivered on line is the OMNIBUS program, offered through a partnership between Schoolcraft College and Madonna University. It is an accelerated program that grants three degrees: Associate of Arts (A.A.), bachelor of science in business (B.S.), and master of science in business administration (M.S.B.A.) in four years.

She uses the Chickering/Gamson Seven Principles in the five-step Maturity Model in her on-line course designs. She personalized the former seven principles by adding one more that is extremely pertinent:

- 1. Encourage contact between students and faculty.
- 2. Develop reciprocity and cooperation among students.
- 3. Encourage active learning.
- 4. Give prompt feedback.
- 5. Emphasize time on task.
- 6. Communicate high expectations.
- 7. Respect diverse talents and ways of learning.
- **8. Fully exploit the technology to expand the capacity of the student's learning.**

She meticulously uses these principles in her Five-Step Maturity Model. The higher the level of maturity the on-line course has achieved, the greater the extent to which these principles are used. Dr. Neuhauser's Five-Step Maturity Model for Organizational E-Learning can be found at ww2.madonna.edu/

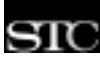

neuhauser/ (click on the Maturity Models link under the heading "Distance Education").

#### **Mary Locey: Advocate of Team Projects in Designing Interactive Web Sites**

Mary Locey, following the Socratic method of first presenting questions to be answered for moving to a Web-based delivery format, presented 20 questions that must be answered thoroughly and carefully to assure a successful e-learning project:

#### **Project Planning**

- 1. How does the project's scope change?
- 2. What members are added to the development team (graphic artists, programmers, quality assurance/testing)?
- 3. Is project planning/scheduling more complex?

#### **New Processes**

- 4. What elements require prototype approval?
- 5. How do I script the course?

#### **Systems / Tools**

- 6. What system delivers the course?
- 7. What software should I learn? [HTML editors (DreamWeaver), animation (Flash), illustration (Illustrator or Photoshop), video editing (Premier), software simulation (Robodemo or RapidBuilder), authoring tools (Toolbook or Authorware), LCMS (combines delivery/authoring)]

#### **Content**

(Each of the questions in this section stem from the fact that students have no instructor to facilitate these aspects of learning.)

- 8. How do I get/keep learner attention?
- 9. How do I anticipate student questions and incorporate answers into content?
- 10. What level of detail should I include?
- 11. How do I chunk the content to keep the information relevant and accessible and with detailed dives controlled by the student?

#### **Formatting**

- 12. How do I design the user interface?
- 13. How is content best displayed on the monitor screen? [information chunking, pop-ups, scrolling, landscape vs. portrait, readability, clues using visuals]
- 15. What are style sheets, and why are they important? **Illustrations, Interactivities, Exercises**
- 16. What kinds of interactivities can be created?
- 17. What are the technical opportunities and constraints?
- 18. What are costs in both time and resources?
- 19. How do I align "interactive expectation" with project resources?

#### **Keep Learning**

20. How do I keep learning? Some answers include: Vendor Sites

- Click2Learn
- Macromedia
- Element K

Magazine and Reference Sites

- http://www.usability.gov/guidelines/index.html
- http://www.e-learningguru.com
- http://www.learningcircuits.org
- http://www.elearningmaq.com
- http://www.techrepublic.com
- http://www.masie.com
- http://www.syllabus.com
- http://www.educause.edu / pub /edupage /
- Basic HTML Tutorials

http://dogwood.botany.uga.edu/tutor/

#### **Question/Answer ( Q / A) Session Yields Invaluable Information**

At the end of the program a Q/A session highlighted the following thought-provoking facts:

- Distance learning may improve achievement in learning, depending upon the type of student. Putting this in the context of the institution in which the distance course is being taught, the institution may be the problem when only marginal improvement in learning is occurring.
- It takes six months to design and put on line an eight-hour course, assuming that a team is working on the project.
- Ideology prevails in the minds of administrators. The ideal number of students is 12–15, while Dr. Neuhauser's boss prefers that she teach 30–50 students per on-line course.
- Implementation time per course via this medium is increasing, but the numbers of courses and students that instructors are expected to teach are not declining.
- Testing for usability is frequently not done.

An increasing percentage of the decreasing dollars available for higher education and for training in industry is being devoted to technology, with the result that less money goes to maintaining libraries for research and learning. The time spent acquiring new knowledge and skills for promotion of careers needs to be designed in smaller, but not necessarily fewer, chunks. Education and training courses designed for the Web seem to satisfy the dilemma in which American citizens and their industrial and educational institutions find themselves—A day late and a dollar short.

### **50th Anniversary News STC@50**

#### *by Bill Leavitt, STC 50th Anniversary Committee*

The much-awaited STC 50th Anniversary Web site is up and running. Take a look at it when you get the chance. It contains anecdotes and memories from STC members, a history of STC, a timeline for STC and technical communication, pictures, information about chapter planning of 50th anniversary celebrations, and a contact list for the 50th Anniversary Committee.

To get to the new website, go to www.stc.org, and click on the historical logo with "Anniversary Web" Site" below it. Also, you can search for  $STC@50$ .

Don't forget that STC will be celebrating its 50th anniversary at the Dallas Conference in May. There are two presentations that deal with the anniversary on the program. On Tuesday the 50th Anniversary Committee will present "STC@50: The Golden Opportunity Continues," from 8:30 to 10:00 a.m. (Chambers Lecture Hall). Then, on Wednesday, the closing session will feature STC leaders discussing "STC@50: Past, Present and Future" (4:00 to 5:30 p.m.). Additionally, there will be two historical exhibits in the industrial exhibits area. One is a timeline showing the history of STC and technical communication in a linear display. In the same area, STC chapter histories are displayed in a combination exhibit.

Plan to visit these STC 50th anniversary presentations and displays and let your chapter members know about them. If you have any questions, contact me or any other member of the STC@50 Committee: Liz Babcock (lizbab@iwvisp.com), Georgina Cantoni (gcantoni@techcomm-solutions.com), Ken Cook (kenc@kencook.com) Marguerite Krupp (mkrupp@cisco.com), Ernie Mazzatenta (joern8@bellsouth.net) or Bill Stolgitis (bill@stc.org).

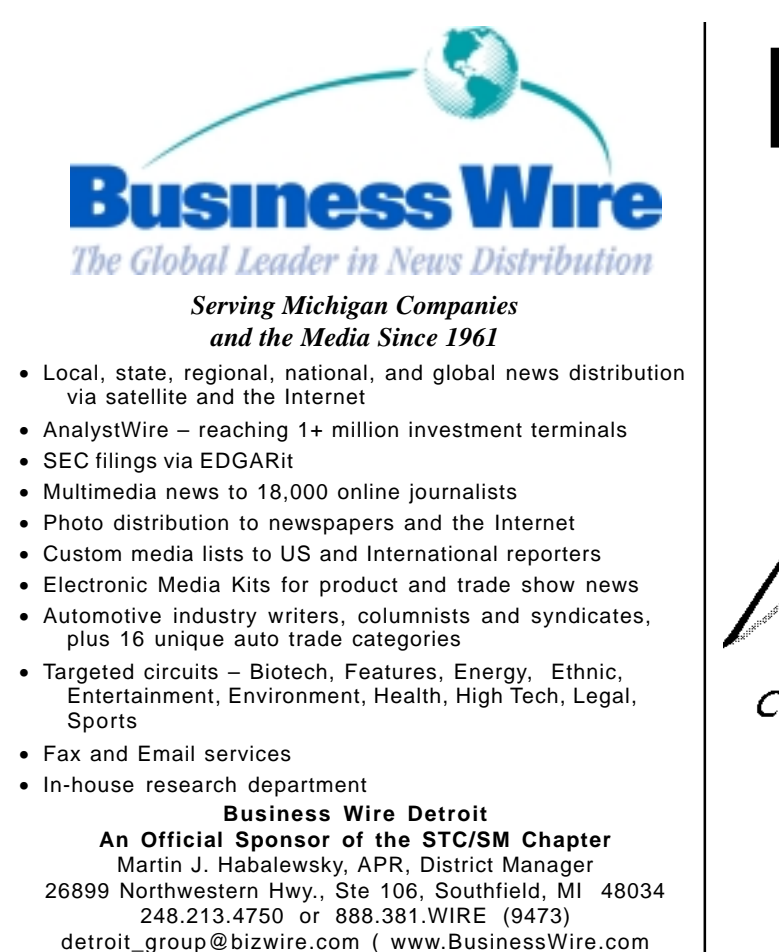

# It's a big world. How do you intend to reach it?

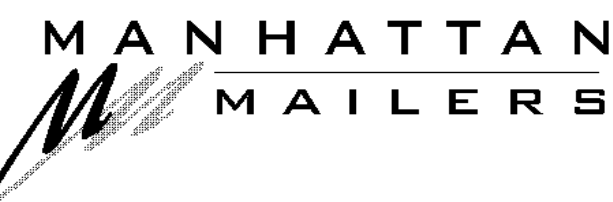

#### Complete Direct Mail Satisfaction

51132 Milano Dr. Macomb, MI 48042 Phone (586) 786-6100 Fax (586) 786-6137 contact@manhattanmailers.com

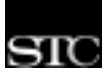

#### **Congratulations New Senior Members**

The following members of STC/SM have attained Senior Member status as of April 21, 2003. Congratulations on this honor!

> Nanette L. Andrusiak Sharon E. Gilson Laura M. King-Moore Kimberly L. Martin Gail F. Oliver Susan C. Pianka David B. Robbins John W. Robinson Denise S. Roe Marina Subonj Christopher M. Viertlboeck

#### **Thank You to All Contributors to this issue of TECHcomments!**

Catherine Titta Buerkle Kathy Carter Mary Jo David Rosemary Hampton Thomas MacLaney Lynnette Pryce Gina Tecos Denise Vacek

# **Congratulations**

In the recent Society for Technical Communication elections for national officers for 2003-2004, Southeastern Michigan chapter member and Fellow *Christopher Juillet* was elected to a two-year term on the Nominating Committee. Thank you, Chris, for representing our chapter and serving the Society in this way.

#### **STC/SM Networking Lunches**

# **Network, Network, Network!**

In today's economy, networking has become increasingly important, whether you are an independent looking for your next contract, or someone looking for "permanent" employment, whatever that means.

A fun and easy way to network is by eating lunch with your fellow professionals. STC/SM members gather for lunch each month to meet other technical communicators for professional networking and job sharing information. All interested technical communicators are welcome to attend in addition to STC/SM members. RSVPs are appreciated in order to secure sufficient table space.

#### **Ann Arbor/Washtenaw County**

Gatherings start at 11:30 a.m., but arrivals are welcome at any time. Contact Kathy Carter at 734-475-5865 (bluehoo@comcast.net) for more information or to be added to the e-mail reminder list. Networking lunch information is also available on the STC/SM web site. *Note that dates and locations are subject to last-minute change.*

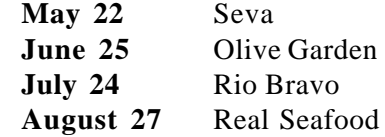

#### **Oakland and Wayne County Area**

Lunches will take place on the scheduled day beginning at 11:45 a.m. and ending not later than 1:00 p.m. If you would like to host a lunch (send out reminders, call the restaurant, welcome people to the table), contact Lynnette Pryce at 248-737-7300 ext. 22004. For more information or to reserve a spot, e-mail Lynnette at lynnette.pryce @compuware.com by 5:00 p.m. the day before.

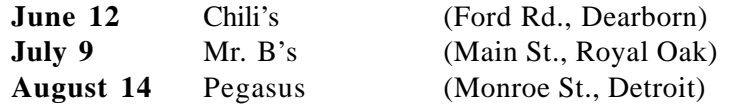

# **Lansing Area Networking Lunch**

**Contact: Shannon Everhart 800.248.0892 ext.242 or Susan O'Doherty 517.333.0322**

**We are considering having networking lunches for members, or potential members, who live or work in the Lansing area. If you are interested, please contact one of the persons listed above.**

#### **Technical Communication Theory**

# **PROBLEM: Audience Analysis of the Digital Audience SOLUTION: Research by and Writings of James E. Porter**

#### *By Rosemary Hampton*

Although they advise the writer to consider audience, most technical communication publications do no more than that. Very few provide any kind of tool for performing audience analysis, and certainly none that is adequately developed to reveal more characteristics and relational roles of the audience than the author already knows about the institutional/organizational or digital audience. The digital, more than the institutional/organizational, audience is difficult to set apart from the writer and find characteristics that exist prior to the discourse. Where is the writer to find this audience? How will this audience respond to the discourse? How does the writer establish a real construct of an audience he/she doesn't know?

Tools used in audience analysis have evolved in the past 25 years from the audience heuristics given in Dr. Janice Lauer's *Four Worlds of Writing* to the forum analysis heuristics given in Dr. James E. Porter's *Audience and Rhetoric* (1997). The problem with Lauer's heuristic is that the construct is likely to hold errors or be incomplete if the writer has had limited prior experience with the audience. Porter's forum analysis focuses on discursive practices, not imagined readers. Forum analysis expects the writer to have a long-term, not a momentary, relationship with the audience. Thus, over a period of time the writer learns from, not only about, the audience. Forum analysis is a road map, a strategy, for the writer to become a contributing voice to the community. Is this not what you must do as a technical writer to hold your job within the institution/organization in which you work? The success of this relational role determines the longevity of your paychecks.

Let us look at Porter's forum analysis heuristic that better enables us to learn our institutional/organizational audience in which we write and work:

#### **Forum Analysis Heuristic**

#### **Background**

- Identify the forum by name and organizational affiliation.
- Is there an expressed belief, editorial policy, philosophy? What purpose does the forum serve? Why does it exist?
- What is the disciplinary orientation?
- How large is the forum? Who are its members? Its leaders? Its readership?
- In what manner does the forum assemble  $(e.g.,)$ newsletter, journal, conference, weekly meeting)? How frequently?
- What is the origin of the forum? Why did it come into existence? What is its history? Its political background? Its traditions?
- What reputation does the forum have among its own members? How is it regarded by others?

#### **Discourse Conventions**

#### **Who Speaks/Writes?**

- Who is granted status as a speaker/writer? Who decides who speaks/writes in the forum? By what criteria are speakers/writers selected?
- What kinds of people speak/write in this forum? Credentials? Disciplinary orientation? Academic or professional background?
- Who are the important figures in this forum? Whose work or experience is most frequently cited?
- What are the important sources cited in the forum? What key works, events, experiences is it assumed members of the forum know?

#### **To Whom Do They Speak/Write?**

- Who is addressed in the forum? What are the characteristics of the assumed audience?
- What are the audience's needs assumed to be? To what use(s) is the audience expected to put the information?
- What is the audience's background assumed to be? Level of proficiency, experience, and knowledge of subject matter? Credentials?
- What are the beliefs, attitudes, values, prejudices of the addressed audience?

#### **What Do They Speak/Write About?**

What topics or issues does the forum consider? What topics are allowable and valued?

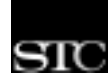

#### **Porter (continued)**

- What methodology or methodologies are accepted? Which theoretical approaches are preferred: deduction (theoretical argumentation) or induction (evidence)?
- What constitutes "validity," "evidence," and "proof " in the forum (e.g., personal experience/ observation, testing and measurement, theoretical or statistical analysis)?

#### **How Do They Say/Write It?**

#### Form

- What types of discourses does the forum admit (e.g., articles, reviews, speeches, poem)? How long are the discourses?
- What are the dominant modes of organization?
- What formatting conventions are present: headings, tables and graphs, illustrations, abstracts?

#### **Style**

- What documentation form $(s)$  is used?
- Syntactic characteristics?
- Technical or specialized jargon? Abbreviations?
- Tone? What stance do writers/speakers take relative to audience?
- Manuscript mechanics?

#### **Other considerations?**

Dr. Porter is working on a sequel to *Audience and Rhetoric*, which will examine the conception and character of the digital audience. If the analysis of this ambiguous audience takes the form of another heuristic, it may be the most difficult one that he has ever attempted. His research for over twenty years has been focused on the intersection of rhetoric theory, professional/technical communication, and digital writing. The degree of difficulty of the task may equal the readers' need for the publication.

### June Chapter Meeting and Networking Opportunity: Celebrate Our Volunteers! Thursday, June 5 5

Dinner meeting at the Henry Ford Estate in Dearborn. Join us for an opportunity to network with other chapter members and say "thanks" to those who have helped to keep the chapter running smoothly this year. Watch the chapter web site, listserv, and/or your mailbox for registration details.

**Tips and Tools:**

# **Editorium Makes MSWord Conversion Easier**

#### *By Gina Tecos*

Many of us face the task of converting documents from Microsoft Word formats on a regular basis. If you've ever struggled to convert files from Word to Quark XPress or PageMaker, read on! The staff at The Editorium publishes a wide variety of tools to make your job easier.

The Editorium was founded in 1996 by book editor Jack Lyon. Today, the company publishes more than 10 software utilities to aid Word users with editing and file conversion tasks. Prices per single license range from \$30 to \$70, but it's worth checking out the company's freebies too.

Here's a line-up of Editorium's most popular tools. For a complete listing of the product line, visit http:// www.editorium.com.

- **QuarkConverter** converts edited Word documents into XPressTag files that can be imported into QuarkXPress while retaining style names and character formatting such as italic and bold. Fixes bad hyphenation and other typographical problems. Provides crossplatform character conversion from PC to Mac or Mac to PC. Converts Word index entries into QuarkXPress index entries, allowing editors to index in Word.
- **NoteStripper** strips embedded, automatically numbered notes as numbered text to the end of a document (while retaining italics and other formatting), or converts text notes into embedded, automatically numbered ones! It can also strip notes inline with typesetting codes for Ventura, PageMaker, TeX, fXT, and other typesetting programs. In addition, it can strip notes to and from the ends of sections (as well as the ends of documents), and it provides a variety of other tools to make working with notes a snap.
- MegaReplacer replaces multiple text strings (characters, words, or phrases), text formatting, and styles in multiple documents.
- MultiMacro automates repetitive tasks by running a list of macros or Word commands.

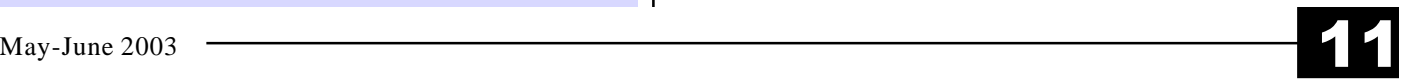

*comments*

# **Learning and Networking Opportunities**

#### **See Page 9 for Monthly Networking Lunches**

#### **June 1-3, 2003**

National University Telecommunications Network 2003: "Digital Learning: The Whole Enchilada" San Antonio, TX *www.odu.edu/dl/nutn/*

#### **June 1-4, 2003**

Distance Learning Administration Conference 2003 Jekyll Island, GA *www.westga.edu/~distance*

#### **June 5, 2003**

STC/SM Volunteer Celebration and Networking Meeting Henry Ford Estate, Dearborn *Open to all chapter members, not just those who have volunteered this year!*

#### **June 5-6, 2003**

Conference, "Respecting Diversity in Distance Higher Education: a Multicultural and Curriculum Conference" Northern Arizona University, Flagstaff *www4.nau.edu/ifwfd/diversity*

#### **June 7-11, 2003**

Conference, "Canadian Association for Distance Education 2003" St. John's, Newfoundland *www.cade-aced2003.ca/ english/sightingsen.htm*

#### **June 16-27, 2003**

Seminar, "Computers in Writing-Intensive Classrooms" Michigan Tech, Houghton MI *906-487-3272 www.hu.mtu.edu/ciwic*

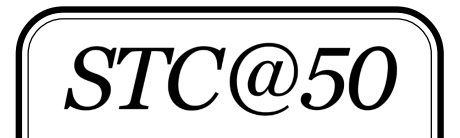

**STC's 50th Annual Conference** May 18-21, 2003 Dallas, Texas

Join the Society for Technical Communication in Dallas, Texas, for STC's 50th Annual Conference, the largest gathering of technical communicators in the world! For more information and a detailed brochure, contact the Society office. **www.stc.org/conferences.asp**

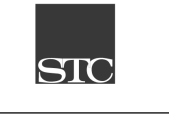

#### **June 19-22, 2003**

American Society of Indexers (ASI) and Indexing and Abstracting Society of Canada (IASC/SCAD) Vancouver, British Columbia *303-463-2887*

#### **June 23-27, 2003**

Usability Conference Scottsdale, Arizona *www.upassoc.org/conf2003/*

#### **June 23-28, 2003**

ED-MEDIA 2003 World Conference on Educational Multimedia, Hypermedia, and Telecommunications Honolulu *757-623-7588 www.aace.org/conf/edmedia*

#### **July 3-5, 2003** International Conference on Information Communication Samos Island, Greece *www.ineag.gr/ICICTE*

#### **July 14-16, 2003**

International Conference on Technology in Teaching and Learning in Higher Education Heidelberg, Germany *312-261-3378 www2.nl.edu/conferences*

#### **August 3-5, 2003**

2003 Conference on Distance Teaching and Learning Madison, WI *www.uwex.edu/disted/ conference*

#### **August 10-14, 2003**

International Society of Logistics Hilton Huntsville Hotel and von Braun Conference Center, Huntsville, AL *301-459-8446 www.sole.org*

#### **September 21-24, 2003**

Professional Communication Society of IEEE (IEEEPCS) Coronado Springs Resort, Orlando, FL Threads on the topics of Sources, Users and Applications, and Shaping.

#### **October 22-26, 2003**

Association for Educational Communication and Technology annual conference Anaheim, CA *www.aect.org/events/*

#### **May 9-12, 2004**

51st Annual Conference, Society for Technical Communication Baltimore, MD "Navigating the Future of Technical Communication"

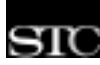